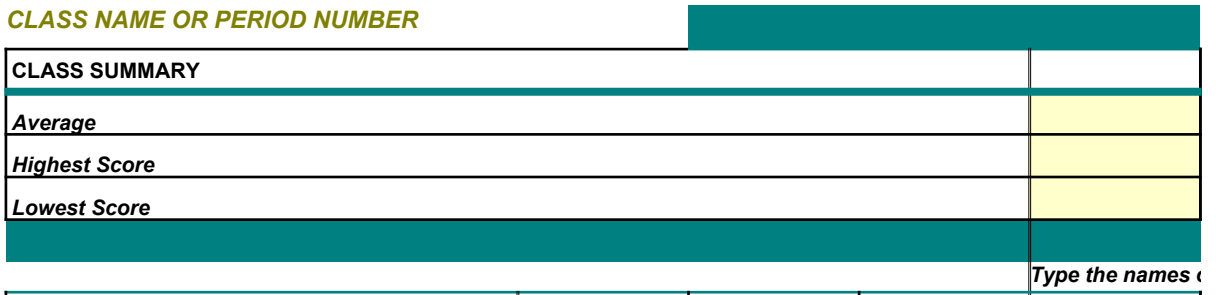

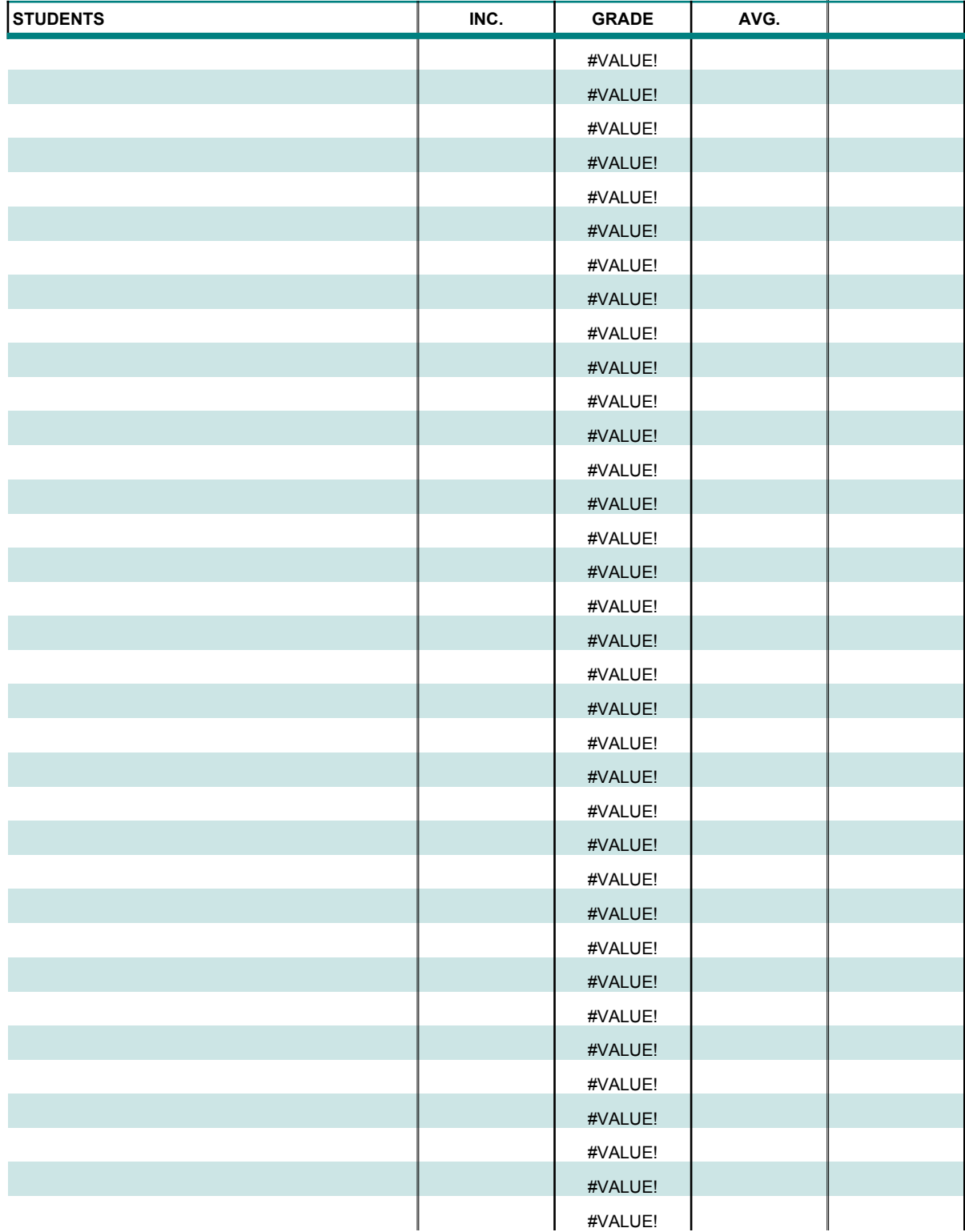

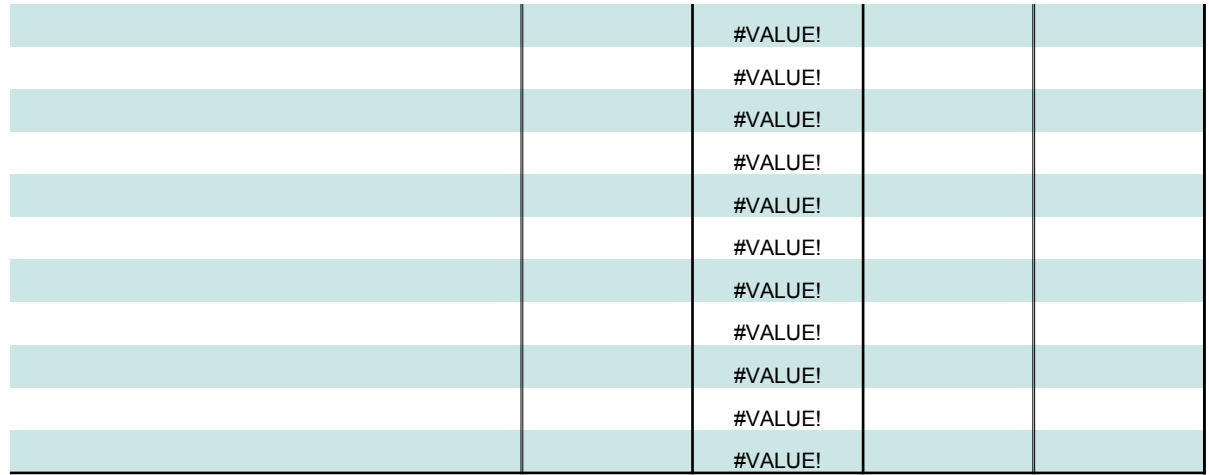

*The print area is set so that only the table above will print, not these lines or the following grade table If you want letter grades to represent different scores, changes the values in this table*

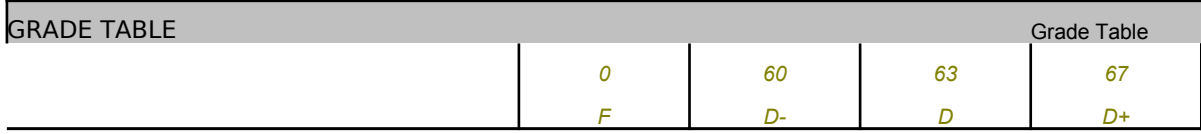

## **GRADE BOOK**

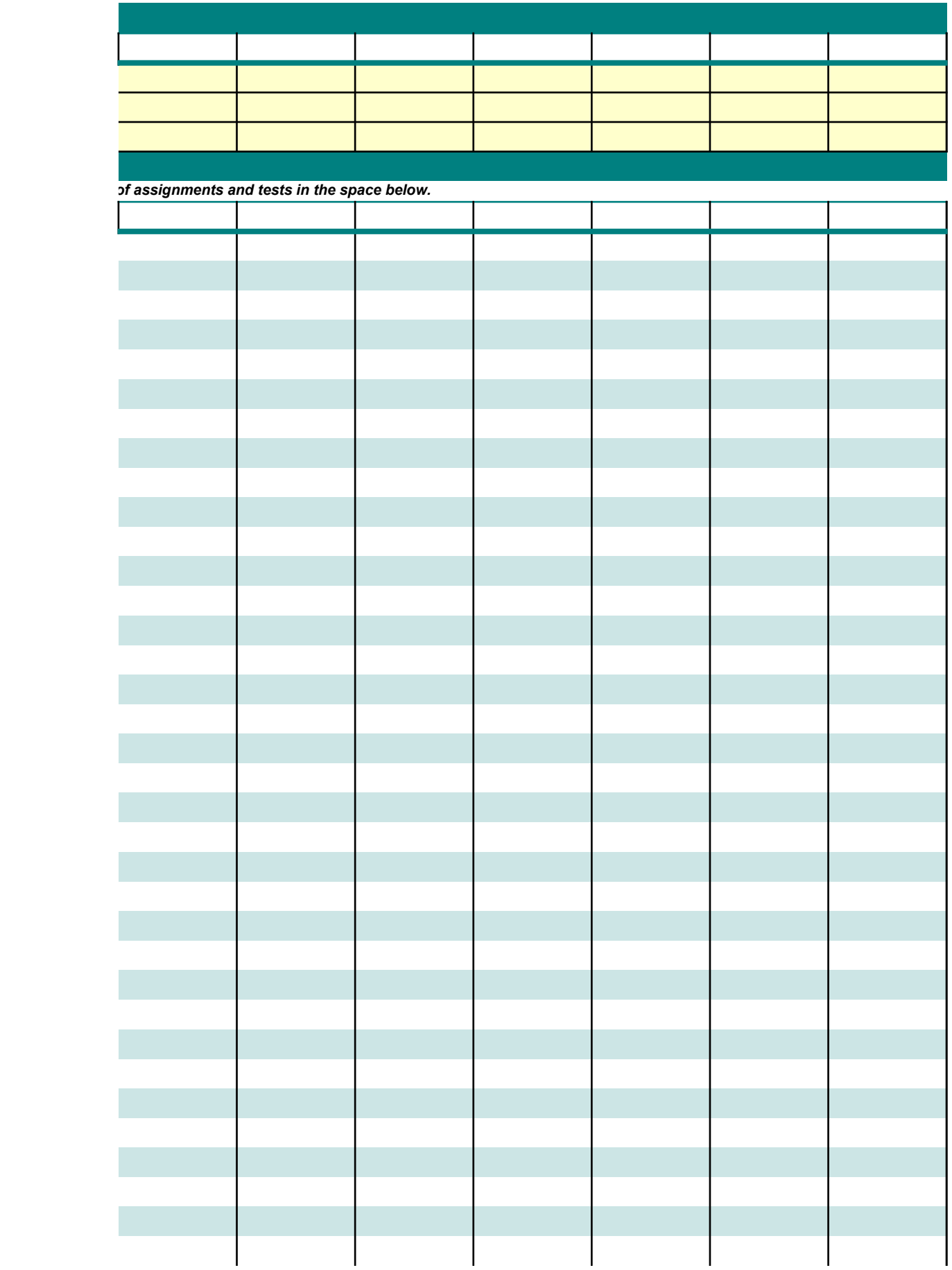

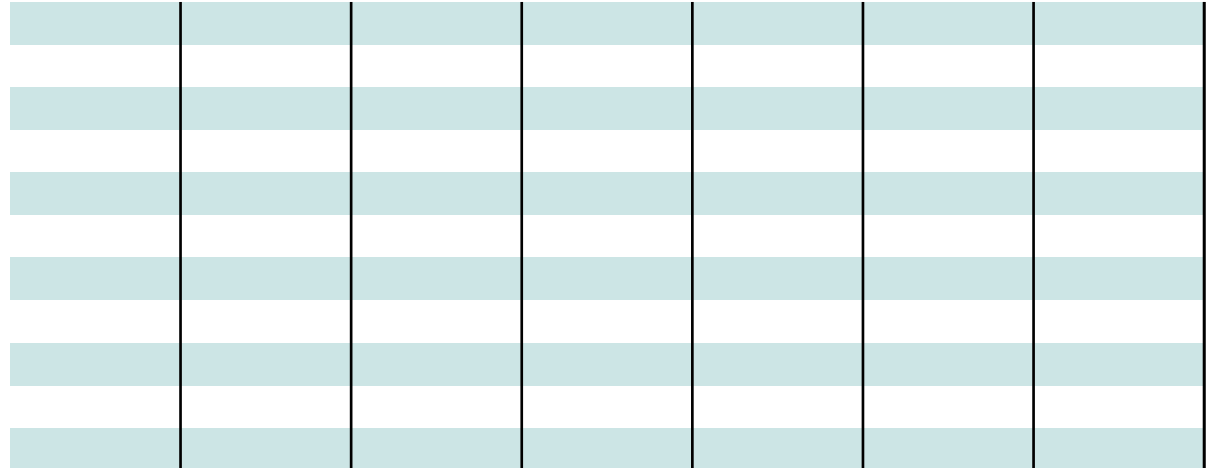

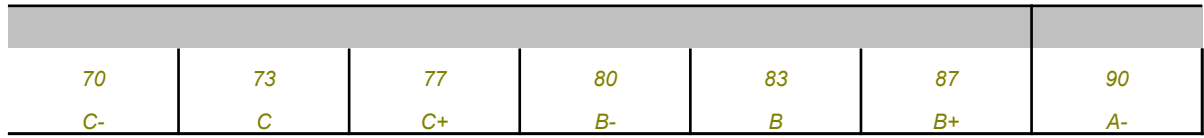

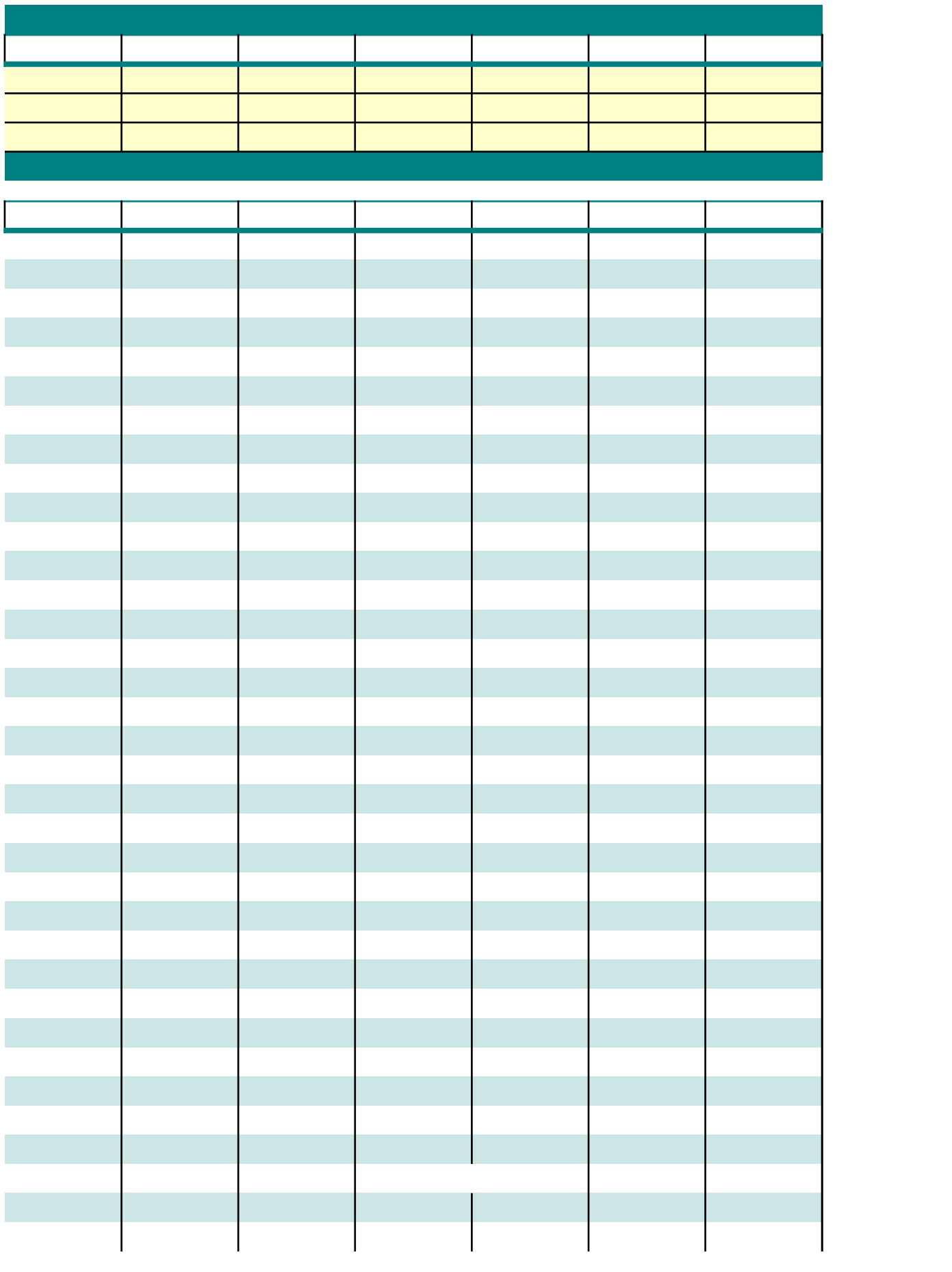

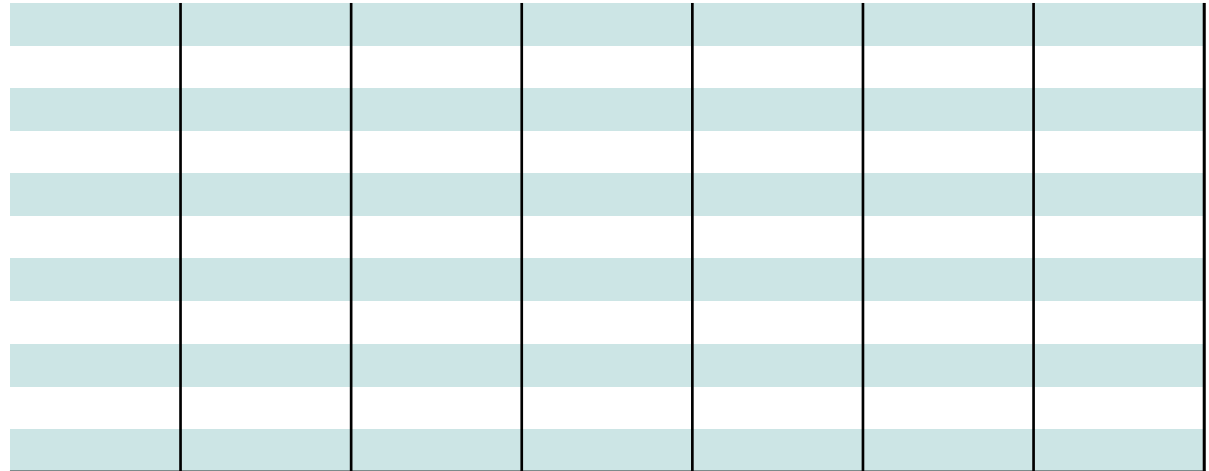

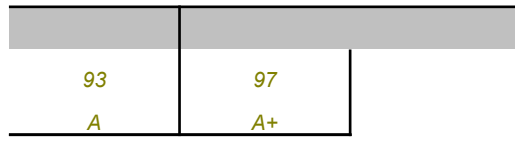

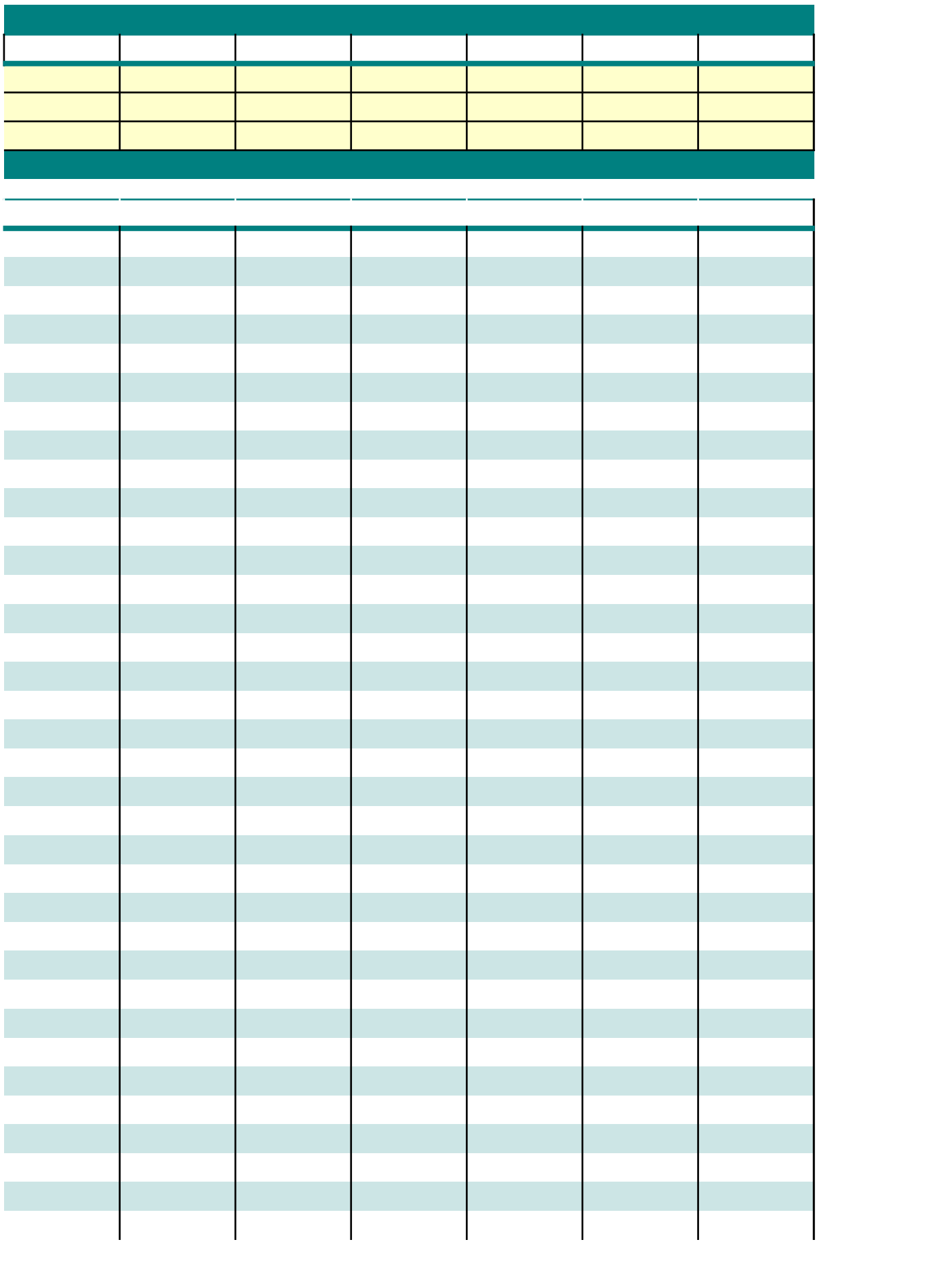

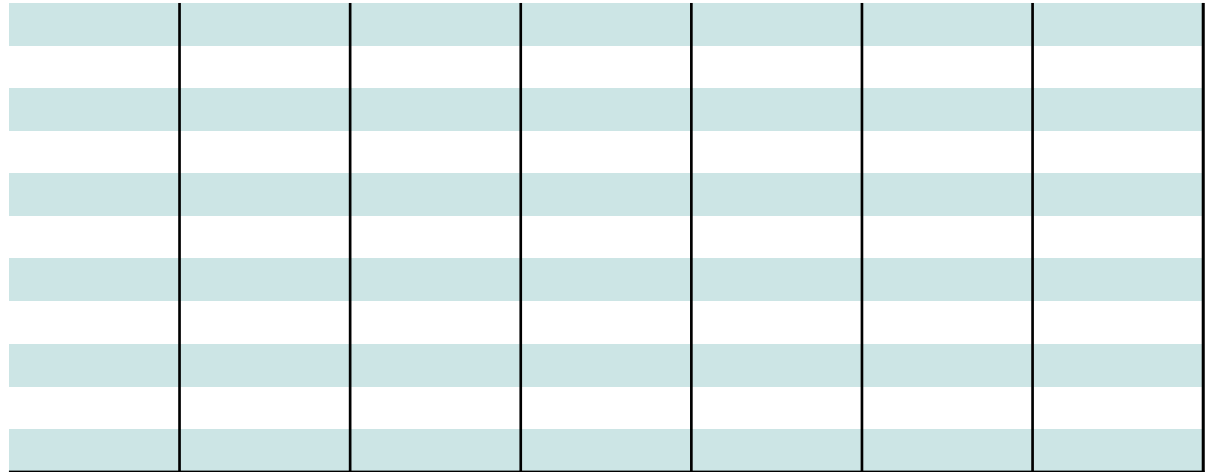

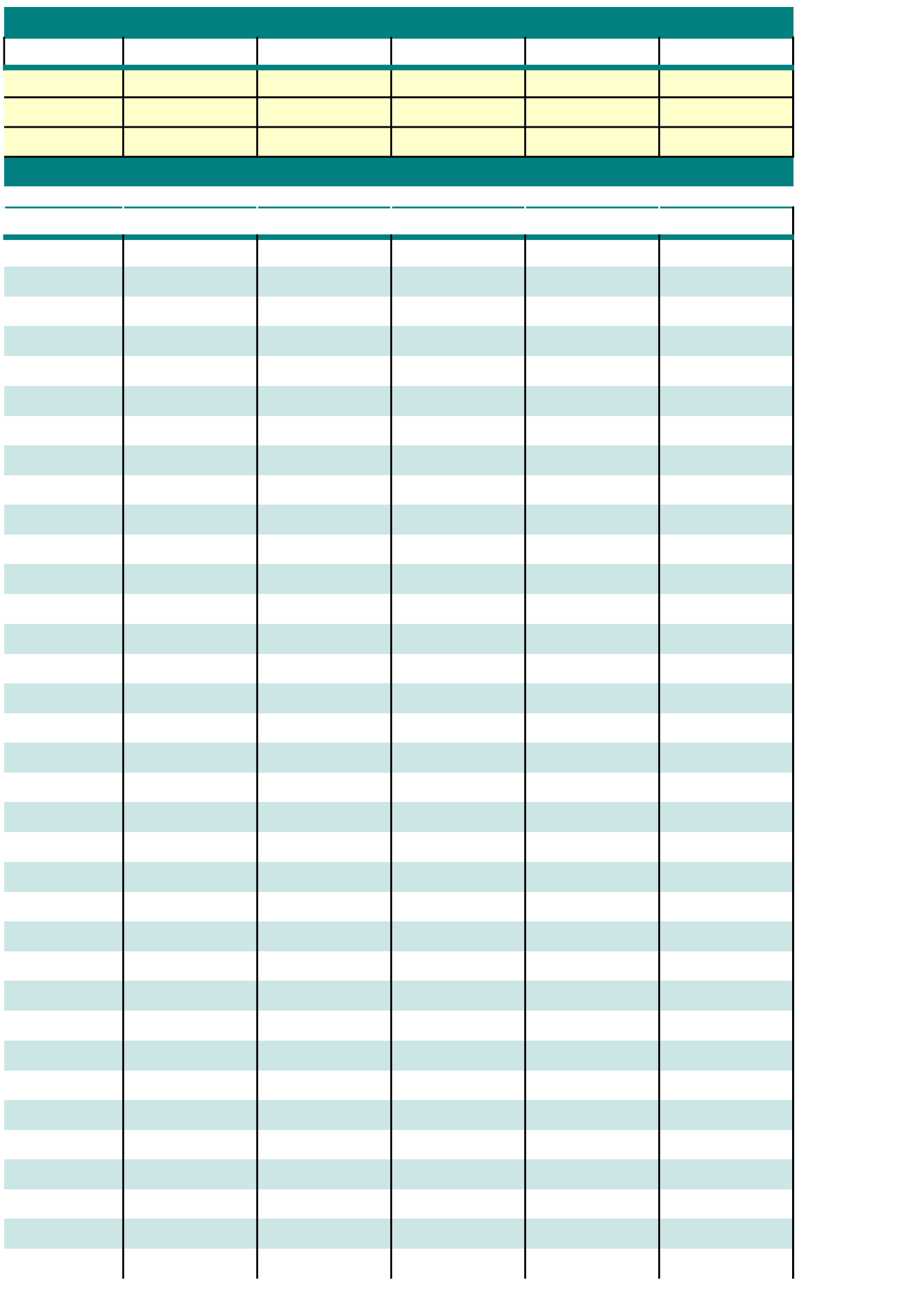

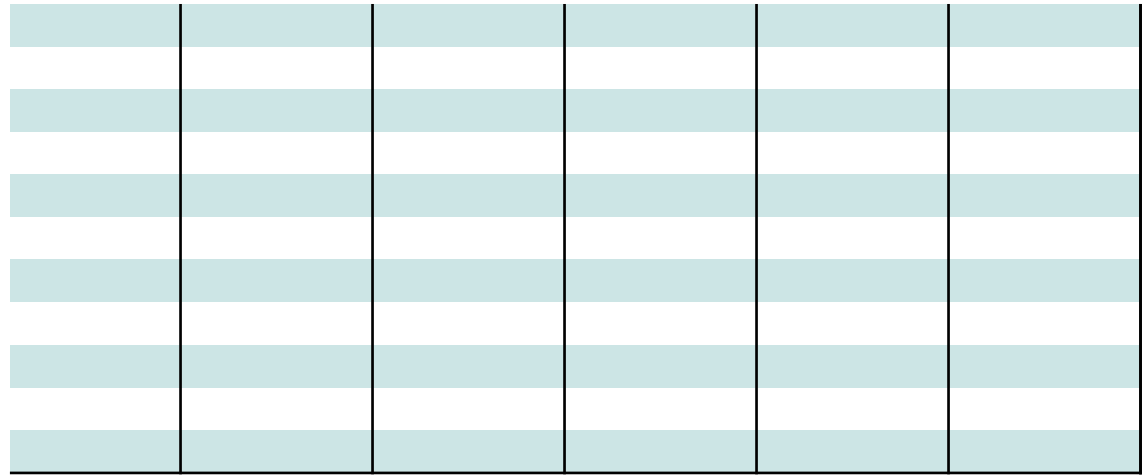